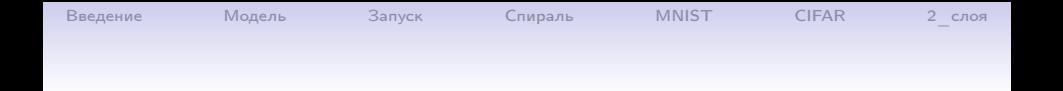

## Нейронные сети, классификация

### С.И.Хашин http://math.ivanovo.ac.ru/dalgebra/Khashin/index.html

Ивановский государственный университет

. Иваново-2023

1 / 37

 $QQ$ 

K ロ X K @ X K 할 X K 할 X ( 할 X )

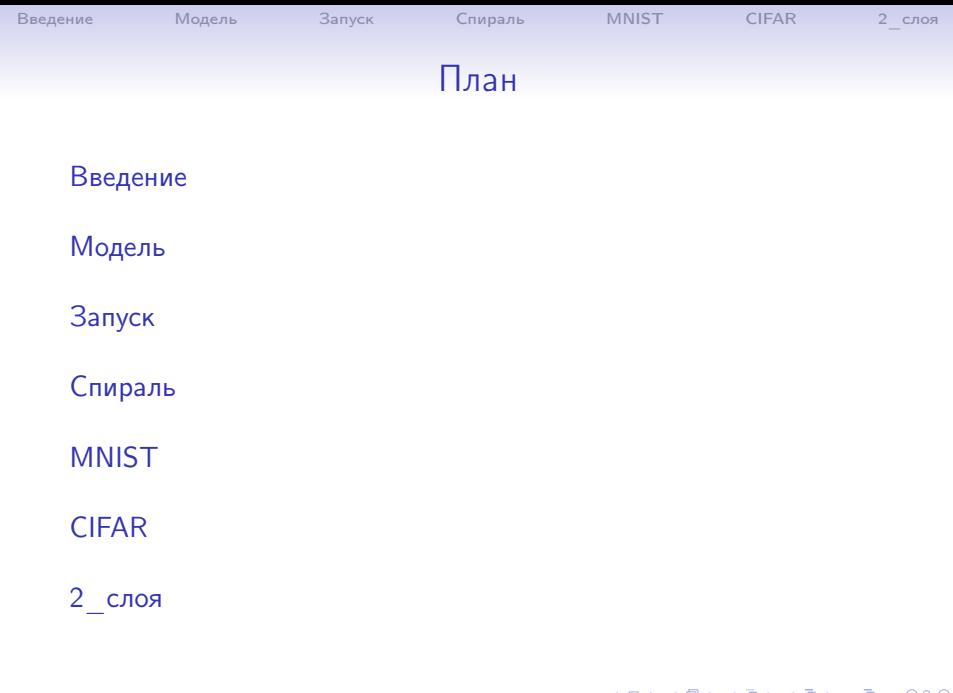

K □ ▶ K @ ▶ K 혼 ▶ K 혼 ▶ 이 혼 . ⊙ Q @ . 2 / 37

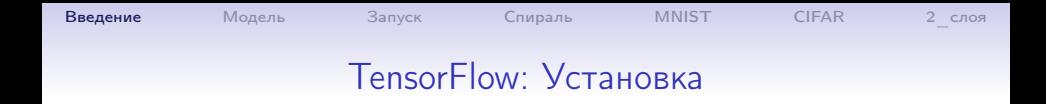

pip install tensorflow

Затем в программах надо будет подключать TensorFlow:

```
import numpy as np
import tensorflow as tf
import time
```

```
np.set_printoptions(precision=4, linewidth=100,
                    suppress=True)
np.random.seed(777)
```
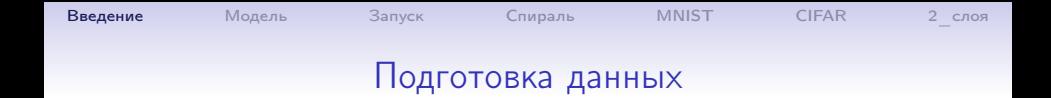

 $Y, X = data\_load(0)$ # варианты нормализации #if X.max()==255: X /= 255 #X0 -= X0.mean(axis=0) # Из каждого столбца матрицы X выче #X /= X.std(axis=0) # Каждый столбец матрицы X поделить н

N,K = X.shape # кол-во векторов и размерность вектора  $M = Y.max() + 1 # M - konr{}$ чество классов (4 для 4circles)  $print(f'N=\{N\}, K=\{K\}, M=\{M\}')$  $>$  N=8000, K=2, M=4

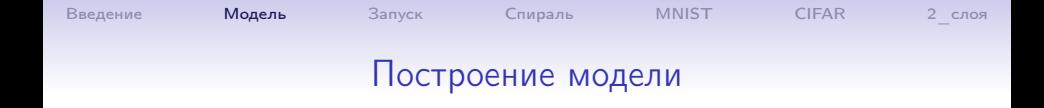

Строим модель в один слой:

```
model = tf.keras.Sequential(
  [ tf.keras.Input(shape=(K,)),
    tf.keras.layers.Dense(M, activation="softmax"),]
)
model.compile(optimizer = 'adam',
      loss = 'sparse_categorical_crossentropy',
      metrics = [\text{'accuracy'}])
print('model:', model.summary())
print('npar=', model.count_params()); #input('<cr>')
```
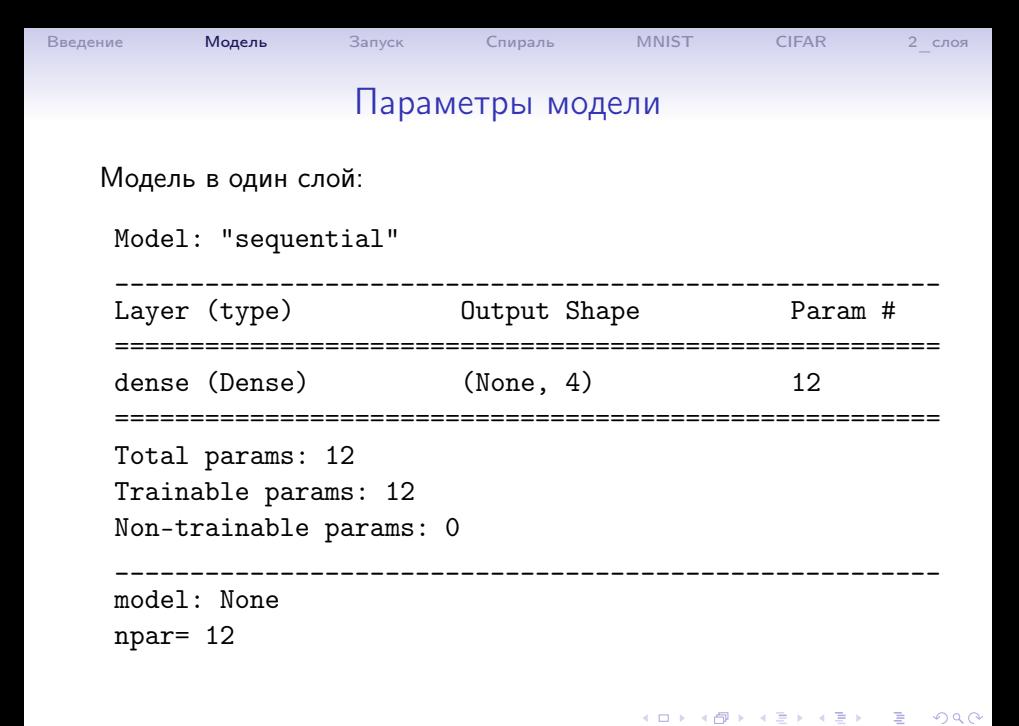

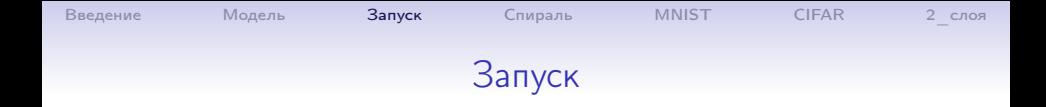

```
nEpochs = 10 # количество эпох
tm = time.time()model.fit(x=X, y=Y, epochs=nEpochs)
tm = (time.time() - tm) / nEpochstest_loss, test_acc = model.evaluate(X, Y)
print(f'\nТочность:{test_acc:6.3f}, время:{tm:5.2f}
        сек./эпоху')
```
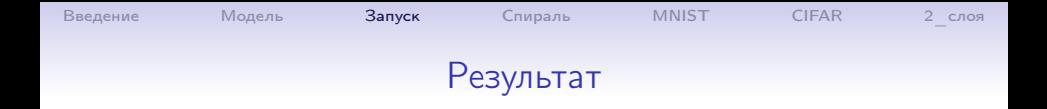

```
Epoch 1/100
250/250 - loss: 4.1706 - accuracy: 0.3495
Epoch 2/100
250/250 - loss: 2.5480 - accuracy: 0.3158
...
Epoch 99/100
250/250 - loss: 0.0322 - accuracy: 0.9926
Epoch 100/100
250/250 - loss: 0.0319 - accuracy: 0.9926
250/250 - loss: 0.0317 - accuracy: 0.9929
```

```
ВведениеМодельЗапуск СпиральMNISTCIFAR 2 слоя
                Спираль spiral_02_03.csv
     Y, X = data\_load(1)...
     Model: "sequential"
      __________________________________________
    Layer (type) Output Shape Param #
             ==========================================
    dense (Dense) (None, 3) 9
    ==========================================
    Total params: 9
    Trainable params: 9
    Non-trainable params: 0
    _________________________________________________________________
    model: None npar= 9
```
<span id="page-8-0"></span>K ロ ▶ K @ ▶ K 할 ▶ K 할 ▶ 이 할 → 900

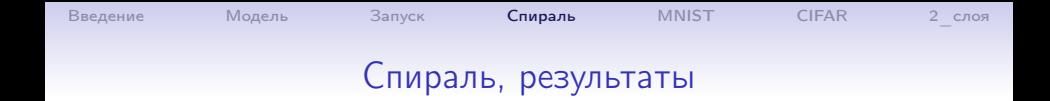

```
Epoch 1/100
188/188 - loss: 2.1684 - accuracy: 0.1433
Epoch 2/100
188/188 - loss: 1.7031 - accuracy: 0.1775
...
Epoch 99/100
188/188 - loss: 0.8501 - accuracy: 0.5203
Epoch 100/100
188/188 - loss: 0.8501 - accuracy: 0.5207
```
イロト イ団 トイミト イミト ニヨー つくべ 10 / 37

```
ВведениеМодельЗапуск СпиральMNISTCIFAR2_слоя
                      sky_data.csv
     Y.X = data load(3)
     X = X.mean(axis=0)
     X /= X.setd(axis=0)...
     model.compile(optimizer =
             tf.keras.optimizers.Adam(learning_rate=0.5),
         loss = 'sparse_categorical_crossentropy',
         metrics = ['accuracy']Model: "sequential"
                _________________
    Layer (type) Output Shape Param #
    ==========================================
    dense (Dense) (None, 3) 9
    ==========================================
    Total params: 9
                                     KORK EXTERNS ON A BY
                                                       11 / 37
```
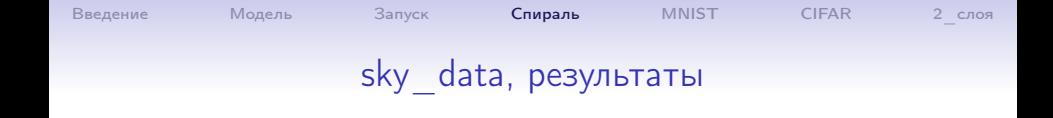

```
Epoch 1/100
313/313 loss: 0.5255 - accuracy: 0.8292
Epoch 2/100
313/313 loss: 0.4491 - accuracy: 0.8817
...
Epoch 99/100
313/313 loss: 0.4899 - accuracy: 0.8892
Epoch 100/100
313/313 loss: 0.4722 - accuracy: 0.8929
Точность: 0.893, время: 0.22 сек./эпоху
```
Напомню, что наш результат 0.8992.

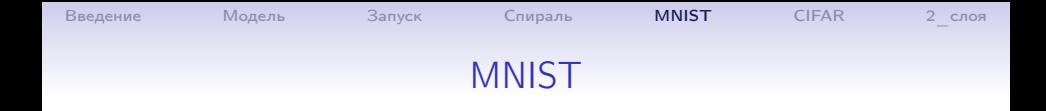

```
Y, X = data\_load(4)...
Model: "sequential"
_________________________________________
Layer (type) Output Shape Param #
=========================================
dense (Dense) (None, 10) 7850
=========================================
Total params: 7,850
```
<span id="page-12-0"></span>K ロ ▶ K @ ▶ K 로 ▶ K 로 ▶ 『 콘 』 K 9 Q @ 13 / 37

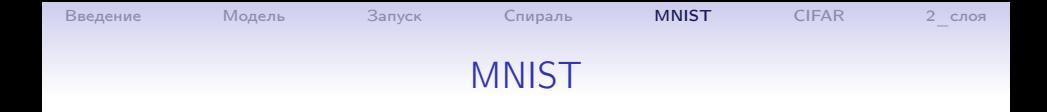

K ロ ▶ K 個 ▶ K 로 ▶ K 로 ▶ 『 코 』 90,0~

```
Epoch 1/10
2188/2188 loss: 8.8338 - accuracy: 0.8604
...
2188/2188 loss: 9.1387 - accuracy: 0.8987
Точность: 0.899, время: 2.01 сек./эпоху
```
Напомню, что наш результат 0.9378.

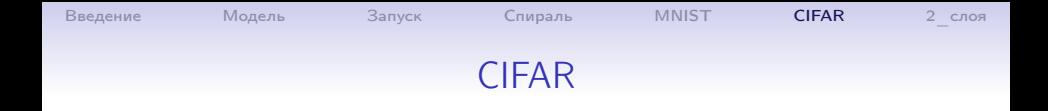

```
Y, X = data\_load(4)...
Model: "sequential"
________________________________________
Layer (type) Output Shape Param #
========================================
dense (Dense) (None, 10) 30730
========================================
Total params: 30,730
```
<span id="page-14-0"></span>K ロ ▶ K 個 ▶ K 로 ▶ K 로 ▶ 『 코 』 90,0~ 15 / 37

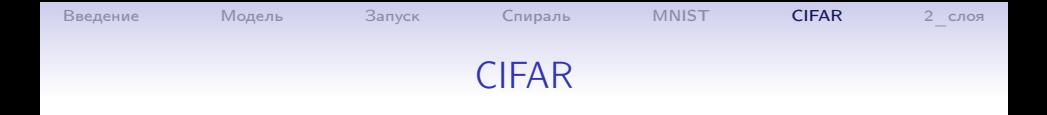

```
Epoch 1/10
1875/1875 loss: 168.2804 - accuracy: 0.2415
Epoch 2/10
1875/1875 loss: 164.0482 - accuracy: 0.2647
...
Epoch 10/10
1875/1875 loss: 152.5479 - accuracy: 0.2869
1875/1875 loss: 180.2991 - accuracy: 0.2767
```
Точность: 0.277, время: 2.69 сек./эпоху

Напомню, что наш результат 0.2401.

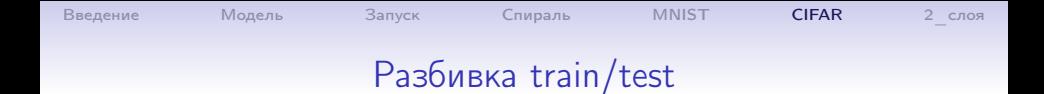

```
Y_train,X_train, Y_test,X_test = train_test(Y,X, 0.25)
print('train shape:', Y_train.shape, X_train.shape)
print('test shape:', Y_test .shape, X_test.shape)
...
model.fit(x=X_train, y=Y_train, epochs=nEpochs)
...
test_loss, test_acc = model.evaluate(X_test, Y_test)
...
```
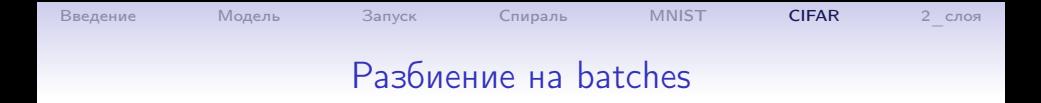

#### ... model.fit(x=X\_train, y=Y\_train, epochs=nEpochs, batch\_size=100)

...

Задание. 1. Проверить, как влияет нормализация обучающей матрицы X на результат при всех входных данных. 2. Попробовать различный LR:

```
model.compile(
  optimizer = tf.keras.optimizers.Adam(learning_rate=0.5),
  loss = 'sparse_categorical_crossentropy',
  metrics = ['accuracy']
```
3. Попробовать различные оптимизаторы:

```
optimizer=keras.optimizers.Adagrad(),
optimizer=keras.optimizers.Adadelta(),
optimizer=keras.optimizers.RMSprop(),
optimizer=keras.optimizers.SGD(lr=0.01,
 decay=1e-6, momentum=0.9, nesterov=True),
```
4. Попробовать различный размер блока.

# Двухслойная сеть

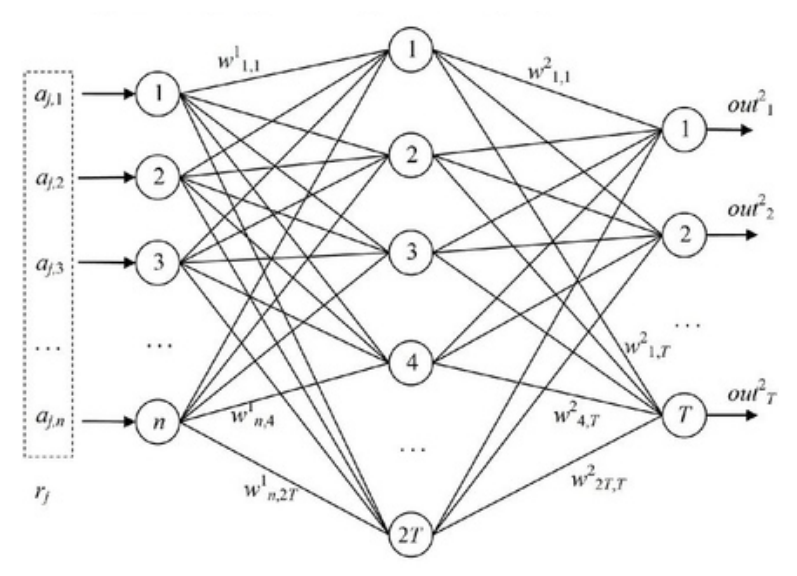

<span id="page-19-0"></span>イロメ イ団メ イミメ イモメ  $299$ 重 20 / 37

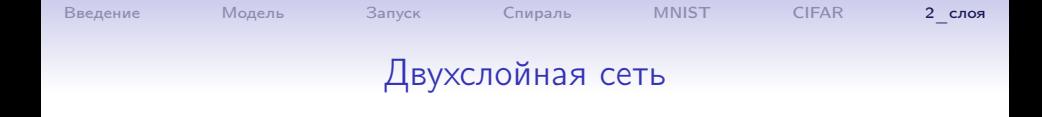

```
...
N1 = 8 # нейронов в 1 слое
model = tf.keras.Sequential(
  \lceiltf.keras.layers.Dense(N1, activation = tf.nn.relu,
             input\_shape=(K,)),
    tf.keras.layers.Dense(M, activation="softmax"),
  ]
)
?? learning_rate=0.1
...
```
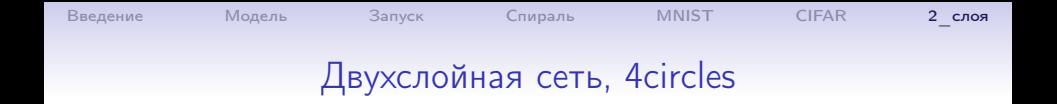

K ロ ▶ K @ ▶ K 로 ▶ K 로 ▶ 『 콘 』 K 9 Q @

```
...
Model: "sequential"
```
\_\_\_\_\_\_\_\_\_\_\_\_\_\_\_\_\_\_\_\_\_\_\_\_\_\_\_\_\_\_\_\_\_\_\_\_\_\_\_\_\_ Layer (type) Output Shape Param # ========================================= dense (Dense) (None, 8) 24 \_\_\_\_\_\_\_\_\_\_\_\_\_\_\_\_\_\_\_\_\_\_\_\_\_\_\_\_\_\_\_\_\_\_\_\_\_\_\_\_\_ dense\_1 (Dense) (None, 4) 36 ========================================= Total params: 60 ...

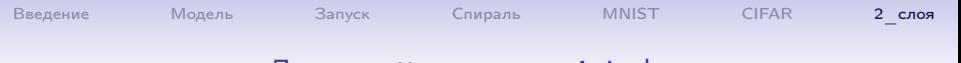

### Двухслойная сеть, 4circles

```
Epoch 1/30
60/60 loss: 0.1092 - accuracy: 0.9620
Epoch 2/30
60/60 loss: 0.0213 - accuracy: 0.9925
...
Epoch 29/30
60/60 loss: 0.0238 - accuracy: 0.9915
Epoch 30/30
60/60 loss: 0.0208 - accuracy: 0.9932
63/63 loss: 0.0128 - accuracy: 0.9950
```
Точность : 0.9950, время: 0.07 сек./эпоху

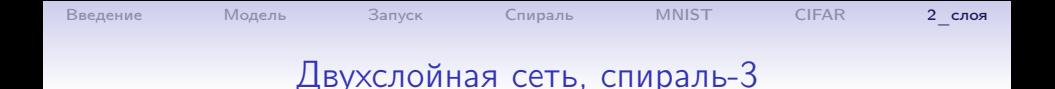

```
Y, X = data\_load(1)...
 Model: "sequential"
__________________________________________
Layer (type) Output Shape Param #
==========================================
dense (Dense) (None, 8) 24
  __________________________________________
dense_1 (Dense) (None, 3) 27
==========================================
Total params: 51
```
K ロ ▶ K @ ▶ K 할 ▶ K 할 ▶ 이 할 → 900 24 / 37

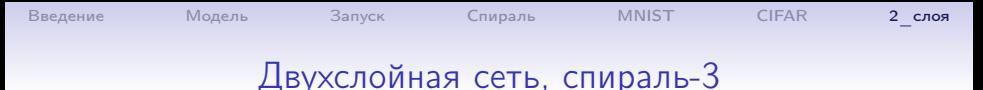

K ロ ▶ K @ ▶ K 로 ▶ K 로 ▶ 『 콘 』 K 9 Q @

Epoch 28/30 45/45 loss: 0.0503 - accuracy: 0.9822 Epoch 29/30 45/45 loss: 0.0335 - accuracy: 0.9878 Epoch 30/30 45/45 loss: 0.0291 - accuracy: 0.9900 47/47 loss: 0.0436 - accuracy: 0.9893

Точность:0.9893, время: 0.06 сек./эпоху

Напомню, что наш результат 0.5200.

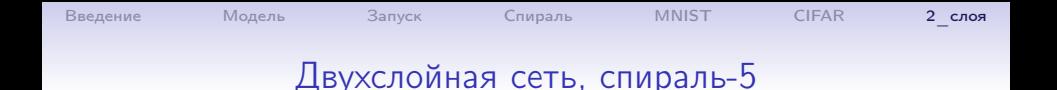

K ロ ▶ K 個 ▶ K 로 ▶ K 로 ▶ 『 코 』 90,0~

```
Epoch 29/30
75/75 loss: 0.5401 - accuracy: 0.7689
Epoch 30/30
75/75 loss: 0.4971 - accuracy: 0.7879
79/79 loss: 0.4468 - accuracy: 0.8072
```
Точность:0.8072, время: 0.11 сек./эпоху

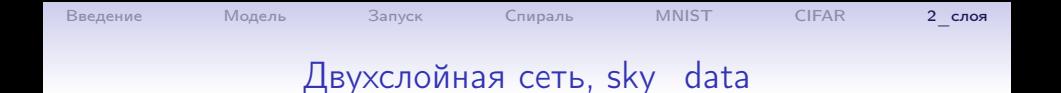

K ロ ▶ K 個 ▶ K 로 ▶ K 로 ▶ 『 코 』 90,0~

```
Epoch 99/100
75/75 loss: 0.1990 - accuracy: 0.9505
Epoch 100/100
75/75 loss: 0.1932 - accuracy: 0.9512
79/79 loss: 0.1859 - accuracy: 0.9560
```
Точность:0.9560, время: 0.07 сек./эпоху

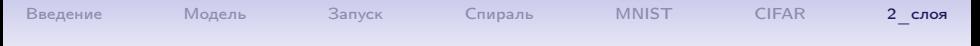

### Двухслойная сеть, MNIST

```
N1 = 10 # нейронов в 1 слое
nEpochs = 20 # количество эпох
```
Layer (type) Output Shape Param # dense (Dense) (None, 10) 7200 dense 1 (Dense) (None, 10) 110 Total params: 7,310

```
Epoch 20/20
525/525 loss: 0.1960 - accuracy: 0.9434
547/547 loss: 0.5982 - accuracy: 0.9213
```
Точность:0.9213, время: 0.74 сек./эпоху

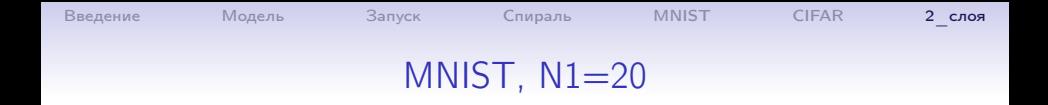

```
N1 = 20 # нейронов в 1 слое
nEpochs = 20 # количество эпох
```

```
dense (Dense) (None, 20) 14400
dense_1 (Dense) (None, 10) 210
Total params: 14,610
```

```
Epoch 20/20
525/525 loss: 0.1300 - accuracy: 0.9666
547/547 loss: 1.1089 - accuracy: 0.9296
```
Точность:0.9296, время: 0.79 сек./эпоху

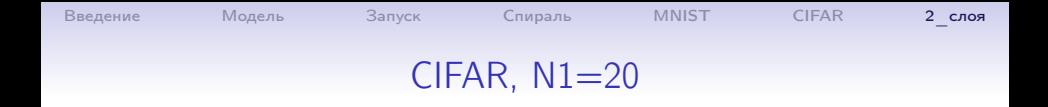

```
dense (Dense) (None, 20) 61460
dense_1 (Dense) (None, 10) 210
Total params: 61,670
```

```
Epoch 20/20
90/90 loss: 1.4178, acc: 0.4966,
     val_loss: 1.6236, val_acc: 0.4329
```
Точность:0.4329, время: 1.07 сек./эпоху

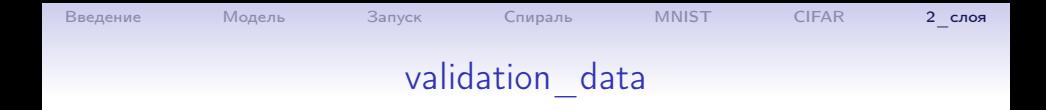

```
model.fit(x=X_train, y=Y_train, epochs=nEpochs,
      batch_size=500, validation_data=(X_test, Y_test))
```

```
Epoch 1/20
loss:0.4258, acc:0.8846; val_loss:0.2598, val_acc: 0.9261
...
Epoch 20/20
loss:0.0762, acc:0.9758; val_loss:0.4016, val_acc: 0.9446
```
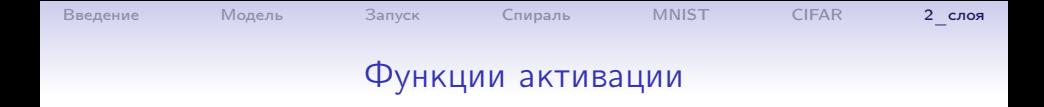

Различные способы вызова одной и той же функции:

```
tf.keras.layers.Dense(N1, activation = tf.nn.relu),
tf.keras.layers.Dense(N1, activation = 'ReLU'),
tf.keras.layers.Dense(N1,
         activation = tf.keras.activations.relu),
```
#### keras.activations.relu(x)

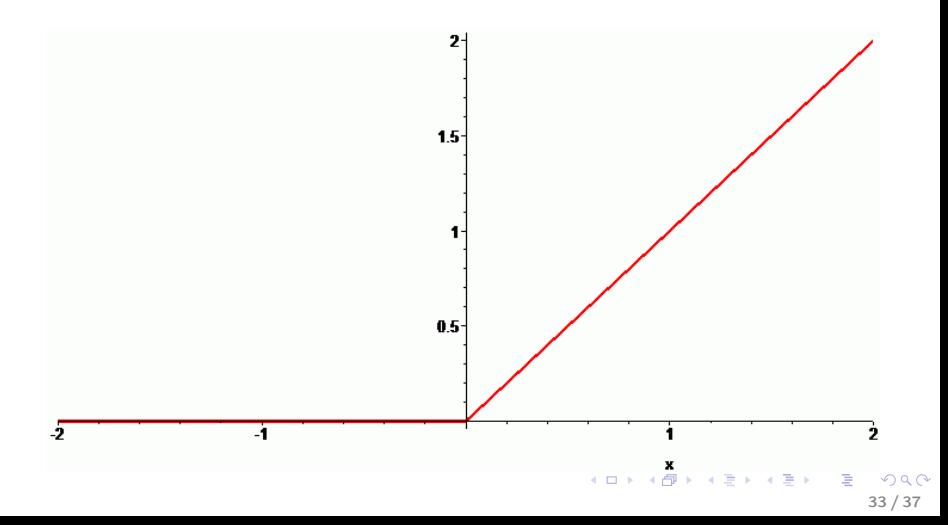

# Функции активации: sigmoid

keras.activations.sigmoid(x)  $sigmoid(x) = 1 / (1 + exp(-x)).$ 

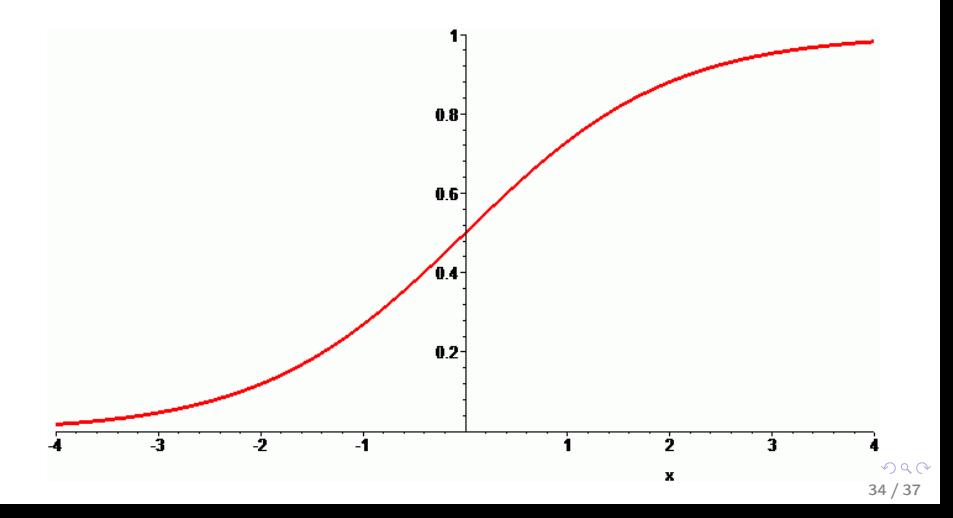

## Функции активации: tanh

#### Тангенс гиперболический

keras.activations.tanh(x)  $tanh(x) = ((exp(x) - exp(-x)) / (exp(x) + exp(-x))).$ 

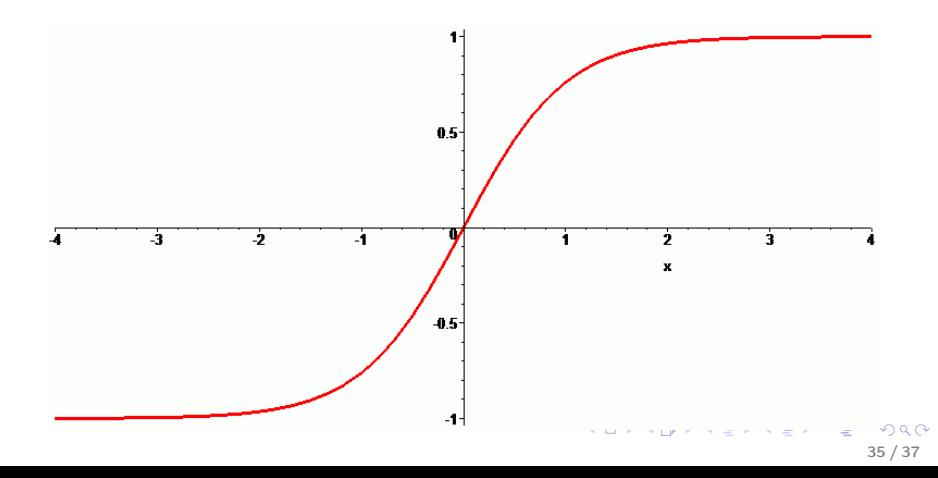

# Функции активации: softsign

keras.activations.softsign(x)  $\text{softmax}(x) = x / (\text{abs}(x) + 1).$ 

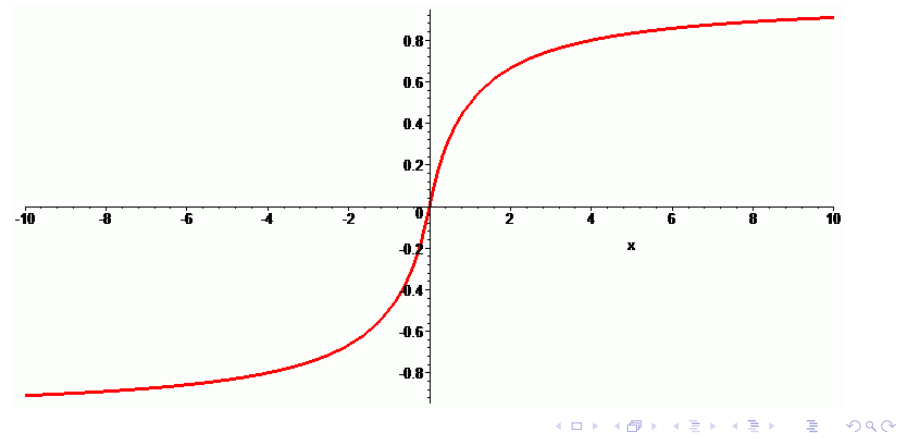

36 / 37

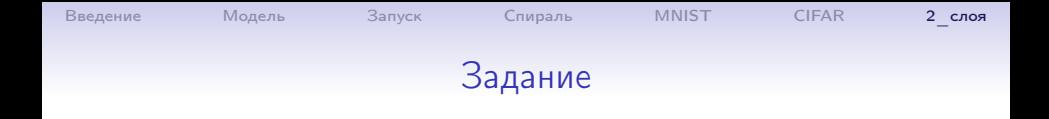

Задание. 1. Проверить, как влияет количество нейронов 1-го слоя на результат при всех входных данных.

- 2. Попробовать различный LR.
- 3. Попробовать различные оптимизаторы.
- 4. Попробовать различные функции активации.